### Photoshop 2021 (Version 22.3.1) Product Key Torrent

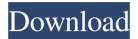

What Is Photoshop Used For? Photoshop is designed for creating complex images that include layers, transparency, and vector shapes, but it can also be used for editing images that have not been manipulated, such as those from a scanner

or camera. Saving time and money is another reason users use Photoshop. With the advent of digital photography, Photoshop has become a go-to image editing tool for serious and amateur users alike. Many photographers use it for creating digital retouching images, as well as for retouching images, as well as for converting images from one format to another. It can also be used for websites. video, brochures, film, and video editing, for inserting animation, adding video frames, and any other image editing project. It can even be used for simple web pages. Adobe Photoshop is a powerful tool for professional graphic

designers and those looking to launch a career in graphic design. In order to be successful as a professional graphic designer, an individual must have an advanced knowledge of Photoshop. The best way to learn Photoshop is to create many small, simple pieces and then master these little pieces before moving on to

more complicated projects. Adobe Photoshop Skills **Requirements for Graphic Designers When working** with Photoshop, graphic design skills are as important as any other type of image editing skill. You should have a basic understanding of the following skills and abilities when creating graphics for clients: Know

how to use the tools found on the interface of the program and how to use shortcuts and hotkeys to efficiently work with your images. Manipulate shapes, create gradients, textures, and other image effects, such as shadows and blending modes. Create seamless layers, place images on layers, and apply

text and design elements. Add layers and blend multiple images into one. Work with gradients, filters, and layer masks. Sharpen and blur images to create a specific type of image. Create realistic-looking typography in Photoshop. Modify layers to create and control animations. Work with Plug-ins for web, video,

and 3D animation. Create 3D models and manipulate them as necessary for a project. Work with collections. The Adobe Photoshop API is primarily used for the development of additional applications that can work with Photoshop files. Most of the Plug-ins are available as external applications as well,

# allowing the user to use any number of different applications as

Photoshop 2021 (Version 22.3.1) X64

Almost all graphic designers use Photoshop. It is the market standard in the area of design and creation of images. Every now and then, the question of switching to

a new program or closing the project by using Photoshop comes up. Sometimes designers or illustrators question the familiarity of working with Photoshop, but this doesn't have to be the case for any designer or artist. Of course, Photoshop is extremely useful in many other ways, such as designing websites and

games or creating emoji, but it is still the market standard for creating and editing images. In this tutorial, I'll show you how to edit a highquality full-body photo of a model in Photoshop. Creating the Background First, we need to create the background. For that, you need the background texture that you can download from

the Google Images website and import it into Photoshop. Simply go to Google Images, click the search bar, enter the text you want to find, and then look for the image you want to download. The graphic designer Anne-Laure Dumas created this background. The designer used Vector PSD and Layer Factory. The

background texture is available on the Google Images website. The first thing I do with my own photos is to add a background so I can see the lighting and composition of the photo. Open the image with Photoshop. Go to Filters Desaturate Curves. This will desaturate the colors. The default

setting is probably all or nothing. Select the right half of the picture and move it to the left. The contrast has now changed. Now you can see the lighting and other elements. Now you can crop the photo. Use Select Edit Crop and click on Crop Image. Now I go to the Window ► Selection ► Selection and press D to

highlight the pixels. Change the blending mode to Overlay. Also add the layer mask to the layer. The next step is to add a gradient background. Go to Window ► Transparency ► Gradient. Now you'll have to be precise. If you have a specific color, you can click on it to select. Then enter the color and click OK. You

can see that the light is now different. Photoshop Elements does a good job at giving you these gradients. If you don't see the gradient well, try using the colors on a a681f4349e Zeolite SSZ-13: a promising catalyst for asymmetric metal-catalyzed hydroformylation of aldehydes and ketones. Zeolite SSZ-13 was tested as an industrial-sized heterogeneous chiral catalyst for asymmetric metal-

catalyzed hydroformylation of aldehydes and ketones, using C3-chiral organosilanes as the hydrogenation agent. Compared with previous asymmetric catalysts, the SSZ-13 catalyst was active, selective and highly enantioselective, and showed good generality.Q: How to convert xml to ling What is

the best way to convert xml files to ling? I have to use ling because of multiple languages support. A: Here's a method that converts a XmlDocument to a Linq to Xml query. XmlDocument xdoc = newXmlDocument(); xdoc.Load("file.xml"); XElement xel = xdoc.XPathSelectElement("//tag"); var

search = from var in xel.Elements("attribute").Select(x => x.Value).ToArray(); var results = from result in xel.E lements("result").Elements(" attribute") select new { attribute = result.Elements(" attribute").Where(x => searc h.Contains(x.Value)).ToArra y(), value = result.Elements( "value").ToArray() }; // Encode the results into a

# string that can be output var xml = new XElement("query", from result in results select new XElement("result", from attribute in result.Attribute

What's New In?

1. Field of the Invention The present invention relates to a solid-state image pickup

device and its manufacturing method, which includes a first semiconductor substrate; a second semiconductor substrate, on which a pixel region and a peripheral circuit region are formed, and which is electrically joined to the first semiconductor substrate; and a photosensor, having a photosensor region, in which

a photosensor is formed, and a light-shielding film region, which is formed over the pixel region and the peripheral circuit region, over which light from the peripheral circuit region except for the photosensor region is shielded. 2. Description of the Related Art In recent years, solidstate image pickup devices

have been miniaturized. resulting in increased light incident on light-receiving elements, the surface area of light-shielding film regions, which prevent light from entering light-receiving elements, decreased, and a need for thinner lightshielding film regions, resulting from miniaturization, has arisen.

FIG. 6 is a cross-sectional view of a conventional solidstate image pickup device 500. As shown in FIG. 6, in the conventional solid-state image pickup device 500, a transfer electrode 501, which is used as a transfer gate for transferring the charges of each pixel, is disposed on the first surface of a first semiconductor

substrate 500a. A lightshielding film region 503 is disposed in the pixel region of the first semiconductor substrate 500a, and a lightshielding film 505 is disposed between the lightshielding film region 503 and a light-receiving element 503a. In FIG. 6, reference numeral 504 is a substrate interconnecting region. In

the conventional solid-state image pickup device 500, the light-shielding film 503 is formed, by the formation of a light-shielding film region 503 and the lightshielding film 505, which are opposite to each other, on the first semiconductor substrate 500a. A side wall 503b is disposed at the side of the light-shielding film

region 503, which faces the light-receiving element 503a, on the side of the lightreceiving element 503a. The light-shielding film region 503, formed on the first semiconductor substrate 500a, also serves as an element isolation region for element separation. The lightshielding film region 505 is formed, by the formation of

# the light-shielding film region 503 and the light

System Requirements For Photoshop 2021 (Version 22.3.1):

MINIMUM: OS: Windows 7 (64bit) Processor: Intel Core2 Duo E8400 @ 2.66Ghz, AMD X2 4400+ @ 2.8Ghz Memory: 6 GB **RAM Graphics:** Nvidia Geforce 9500 GT, AMD Radeon HD 4770 DirectX: DirectX 9.0c compatible

# Storage: 2 GB available space Resolution: 1024 x 768, 1152 x 864, 1280 x 1024, 1600 x 1200, 1920 x 1200 RE

## Related links:

https://song-signs.com/photoshop-2022-version-23-license-key/ https://turbulentelevenvansissi.nl/wp-content/uploads/2022/06/yeskas.pdf https://bunkerbook.de/upload/files/2022/06/qx9YEyZ8FTbG7SIv284R\_30\_2eaefe6922dba7296 0e2fc314b5cbc18\_file.pdf https://www.palass.org/system/files/webform/honorary\_life/2022/Adobe-Photoshop-2022-Version-2302.pdf https://www.ist-ag.com/en/system/files/webform/contact\_uploads/sadrafe172.pdf https://tc-hair.com/photoshop-2021-version-22-3-1-nulled-for-windows/ https://transitdamagerepairs.com/wp-content/uploads/2022/06/pethea.pdf https://www.shankari.net/2022/06/30/photoshop-cc-2018-hack-patch-updated-2022/ https://aplicacoop.com/en/2022/06/30/adobe-photoshop-2022-version-23-0-crack-serial-numberactivation-code-with-keygen-free-3264bit-updated-2022/ https://www.careerfirst.lk/sites/default/files/webform/cv/willgen357.pdf https://firmateated.com/wp-content/uploads/2022/06/direbail.pdf

https://ozrural.com/index.php/advert/photoshop-2022-version-23-universal-keygen-serial-number-full-torrent-free-pc-windows/

https://sajjadkhodadadi.com/wp-

content/uploads/2022/06/Adobe Photoshop CC 2015 version 18.pdf

/wp-content/uploads/2022/06/Photoshop EXpress With License Key Activation Key For Windows.pdf

https://tcv-jh.cz/advert/adobe-photoshop-2021-version-22-2-license-key-full-latest/

http://new.grantreviewinfo.net/sites/default/files/webform/aherbla941.pdf

https://www.sharonct.org/sites/g/files/vyhlif4991/f/pages/boe\_spending\_plan\_2022-2023\_to\_tow n\_meeting\_0.pdf

https://dawnintheworld.net/adobe-photoshop-2022-version-23-0-2-activation-keygen-for-lifetime-pc-windows/

http://manukau.biz/advert/adobe-photoshop-cc-2014-serial-key-download-win-mac/ https://logocraticacademy.org/adobe-photoshop-cc-2014-april-2022/